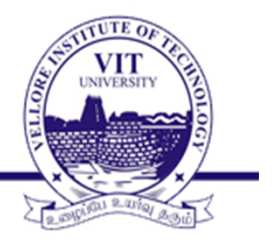

# **Operators**

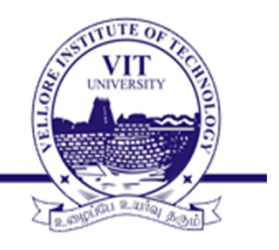

- The operator symbols are similar to those in C language.
- With these operators we can carry out specified operations on the operands and assign the results to a net or a vector set of nets as the case may be.

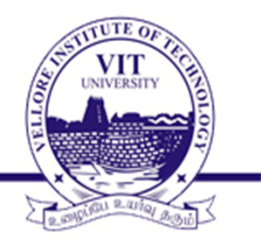

The operators can be :

- $\triangleright$  arithmetic
- logical
- $\triangleright$  relational
- $\triangleright$  equality
- $\triangleright$  bit wise
- $\triangleright$  reduction
- **≻**shift
- $\triangleright$  concatenation
- $\triangleright$  replication
- $\triangleright$  conditional

#### **Arithmetic operators**

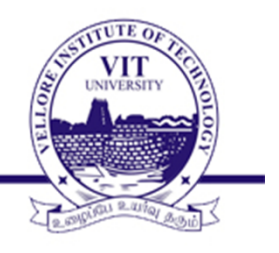

Expressions constitute operators and operands.

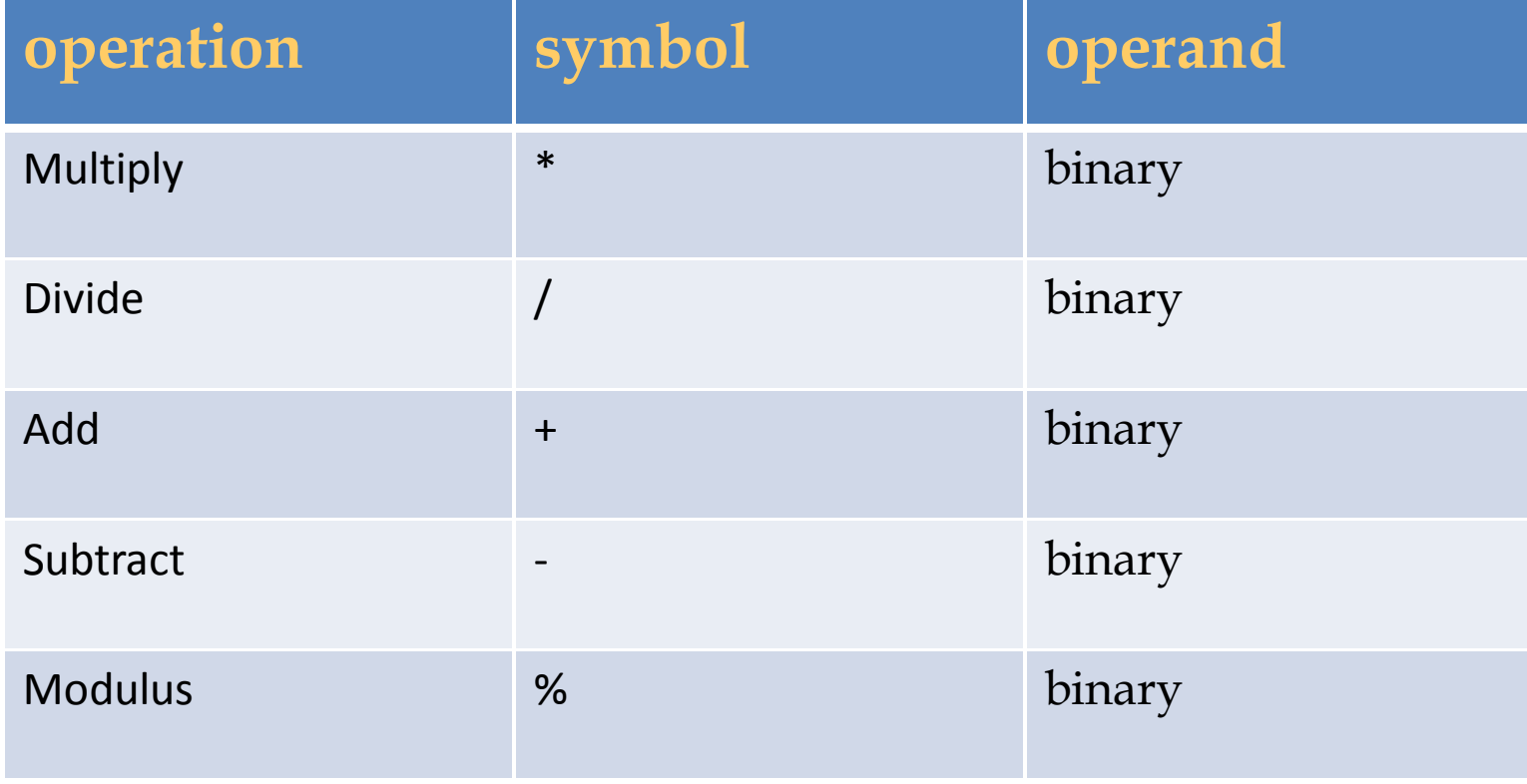

### **Arithmetic operator examples**

Syntax:

a \* b // multiply a and b  $a / b$  // divide a by b  $a+b$  // add a and b a - b // subtract b from a a%b // modulus of a by b

Example: 2

 $a=3'$ b011 b=3'b010 d=4 e=3 c=a  $*$  b // c= 3'b110  $c = a / b / c = 1$  $c= a+b$  //  $c= 3/b101$  $c = a-b$  //  $c=3'b001$  $c=d/e$  //  $c=1$ 

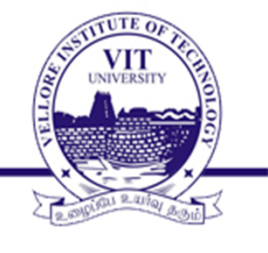

#### **Arithmetic operators**

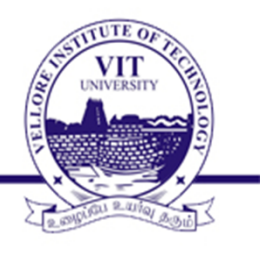

13 % 4 // evaluates to 1. -9 % 2 // evaluates to -1, takes sign of the first operand

- In arithmetic operations, if any operand bit has a value x, then the result of the entire expression is x.
- The size of the result is determined by the size of the largest operand.

#### **Logical operators**

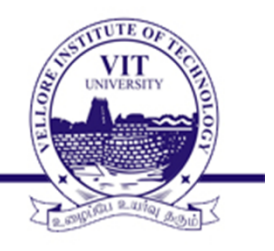

Logical operator evaluates always to a one bit value either true(1) or false (0) or x (don't care) . If any operand bit is either x or z it is equivalent to x

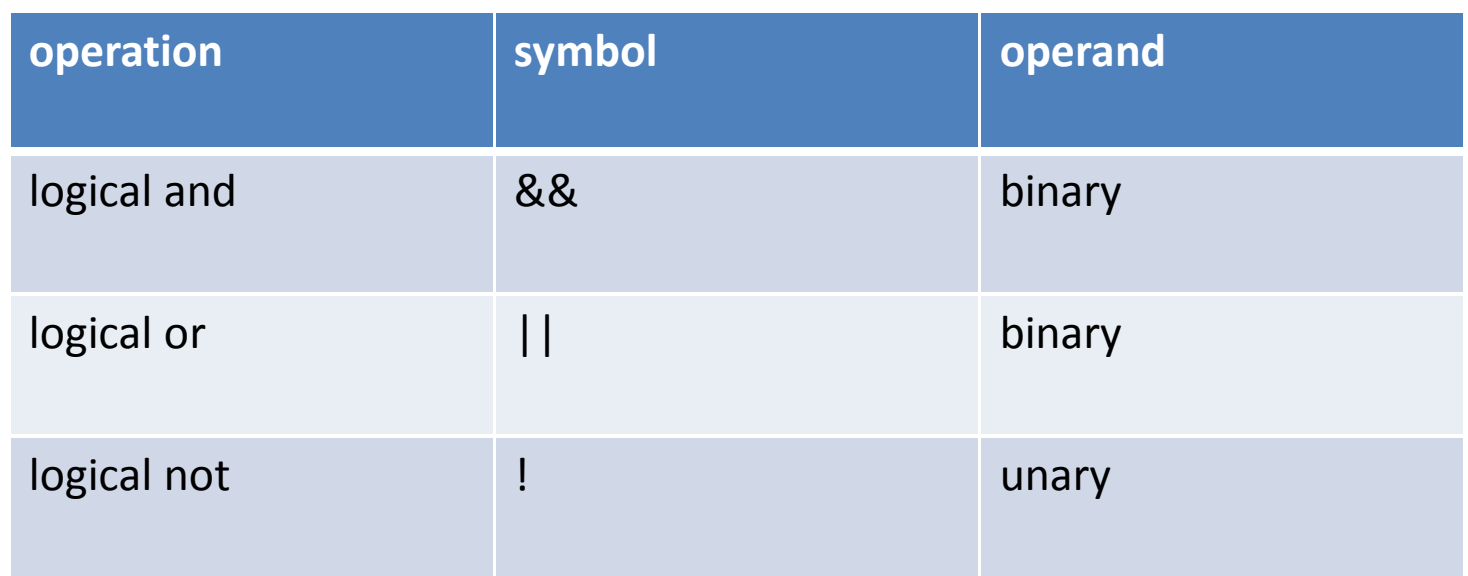

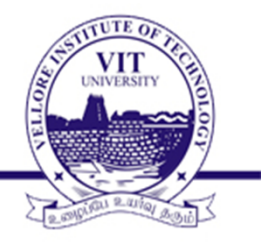

### Logical operator examples

#### Example:1

 $a1 = 1'$ b0; // 0 is false;  $a2 = 1'b1;$  // 1 is true a1 && a2 is 0 (false) a1 || a2 is 1 (true) !a2 is 0 (false) Example:2

```
a=2'b10 ; b=2'b00
             a && b // evaluates to 0 ( 1 && 0)
a=2'b1x b=2'b11
            a \mid b \mid b \mid / is unknown, evaluates to x.
```
• .

#### **Relational operators**

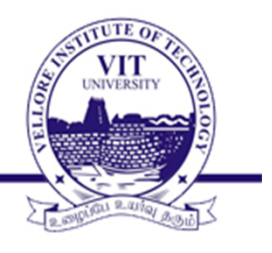

• Relational operations return logical 0 or 1. If there is any x or z bit in operand then it will return x.

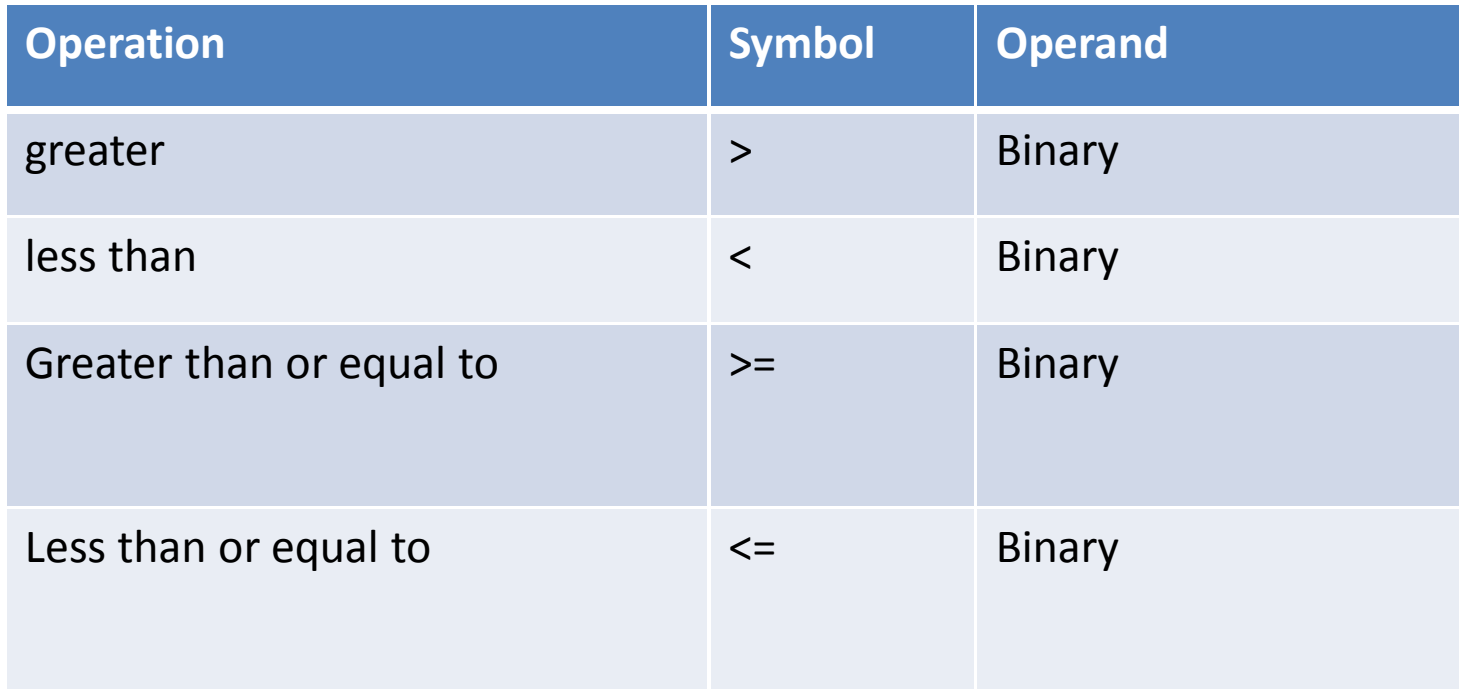

#### **Relational operator examples**

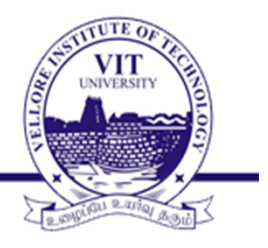

- $a = 5$  b = 6 c = 2'b1x d=2'b10
- a >b // evaluates to 0
- $a \leq b$  // evaluates to 1
- $d \geq c$  // evaluates to x

#### **Equality operators**

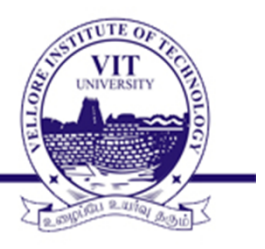

#### Equality operators are the following

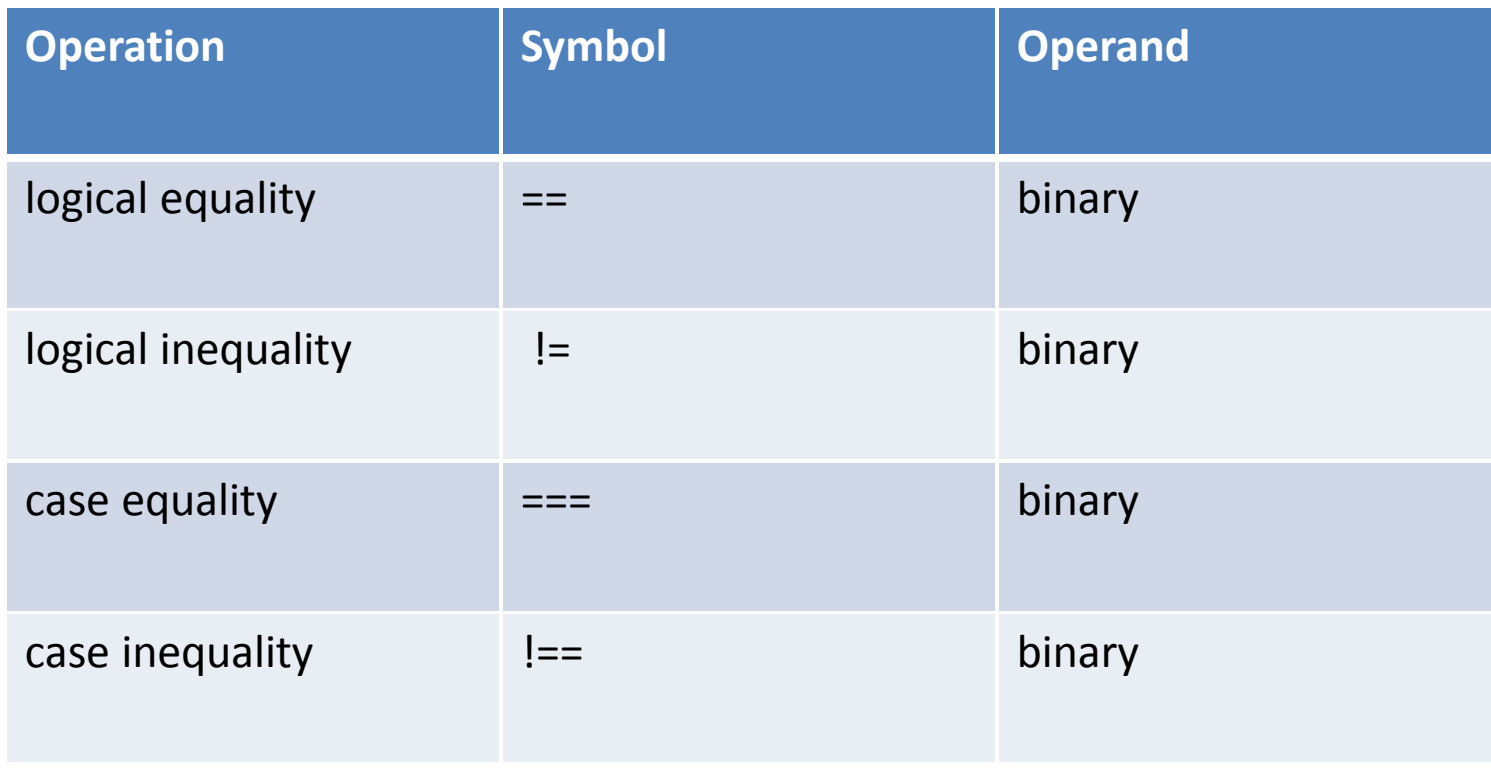

### **Equality operators**

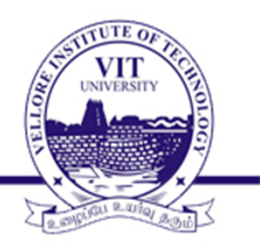

- Equality operator can return 1 or 0.
- Logical equality operator  $(==, !=)$  will return x if any of the operand bit has x.
- Case equality operator compares both operand bit by bit including x and z bit. If it matches then returns 1 or else it returns 0. It doesn't return x.

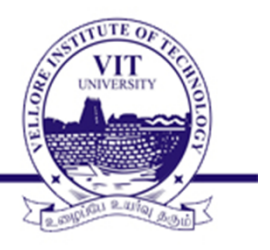

- a=3; b=5; c=3'b100; d=3'b101; e=4'b1xxx;
- f=4 $'$ b1xxx; g=3 $'$ b1xxz
- a !=b  $\frac{1}{2}$  evaluates to 1.
- $e==f$  // evaluates to 1.
- $f==g$  // evaluates to 0.
- $d == e$  // evaluates to x

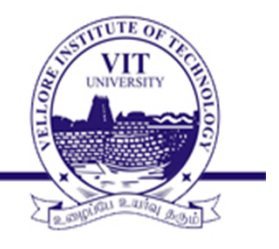

Bitwise operations are performed on each bit of the operand

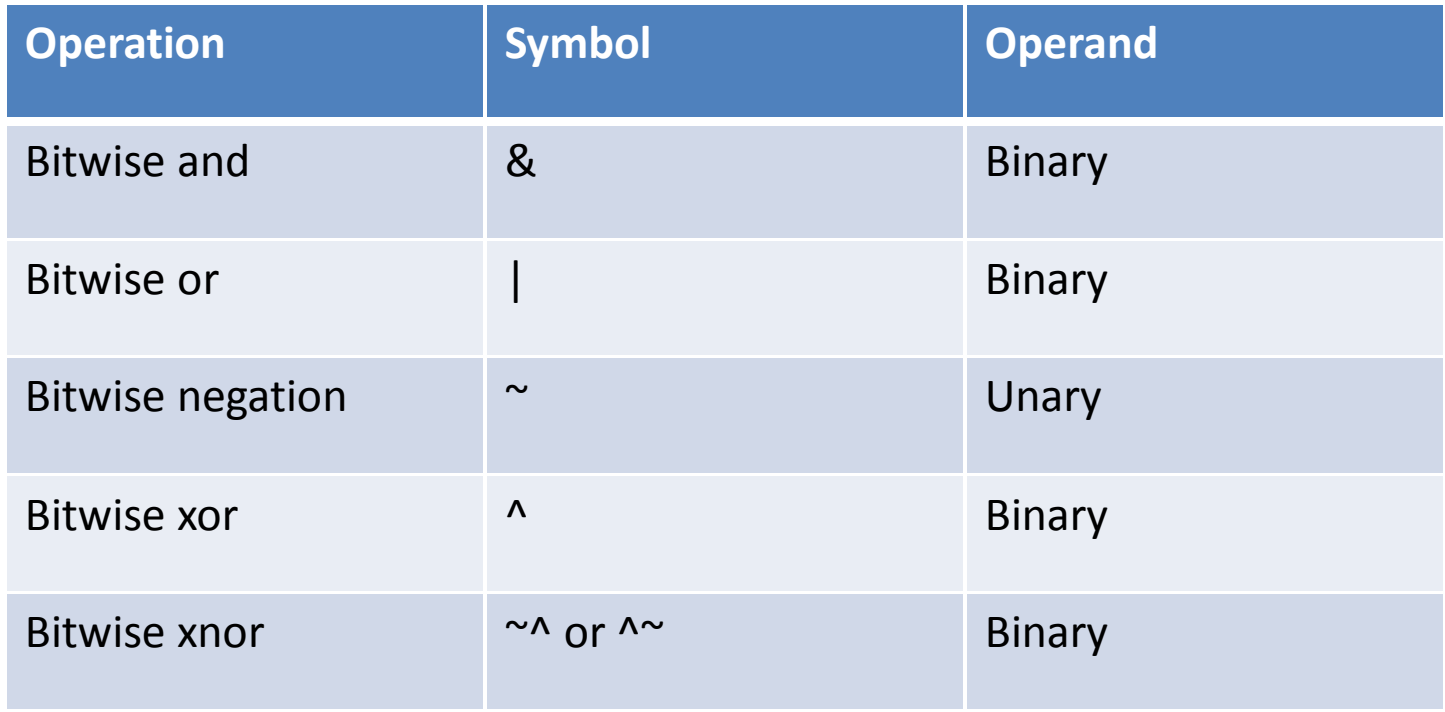

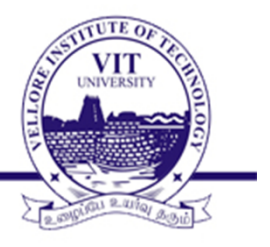

 $a = 3' b 111; b = 3' b 101; d = 3' b 1x1;$ 

$$
c = \alpha; \quad // c = 3' b000
$$
  
\n
$$
c = a & b; \quad // c = 3' b101
$$
  
\n
$$
c = a & b; \quad // c = 3' b111
$$
  
\n
$$
c = a ^ b; \quad // c = 3' b010
$$
  
\n
$$
c = a & d; \quad // c = 3' b1x1
$$

#### **Reduction operators**

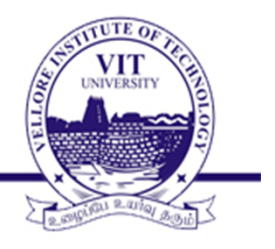

#### Reduction operators are unary operators

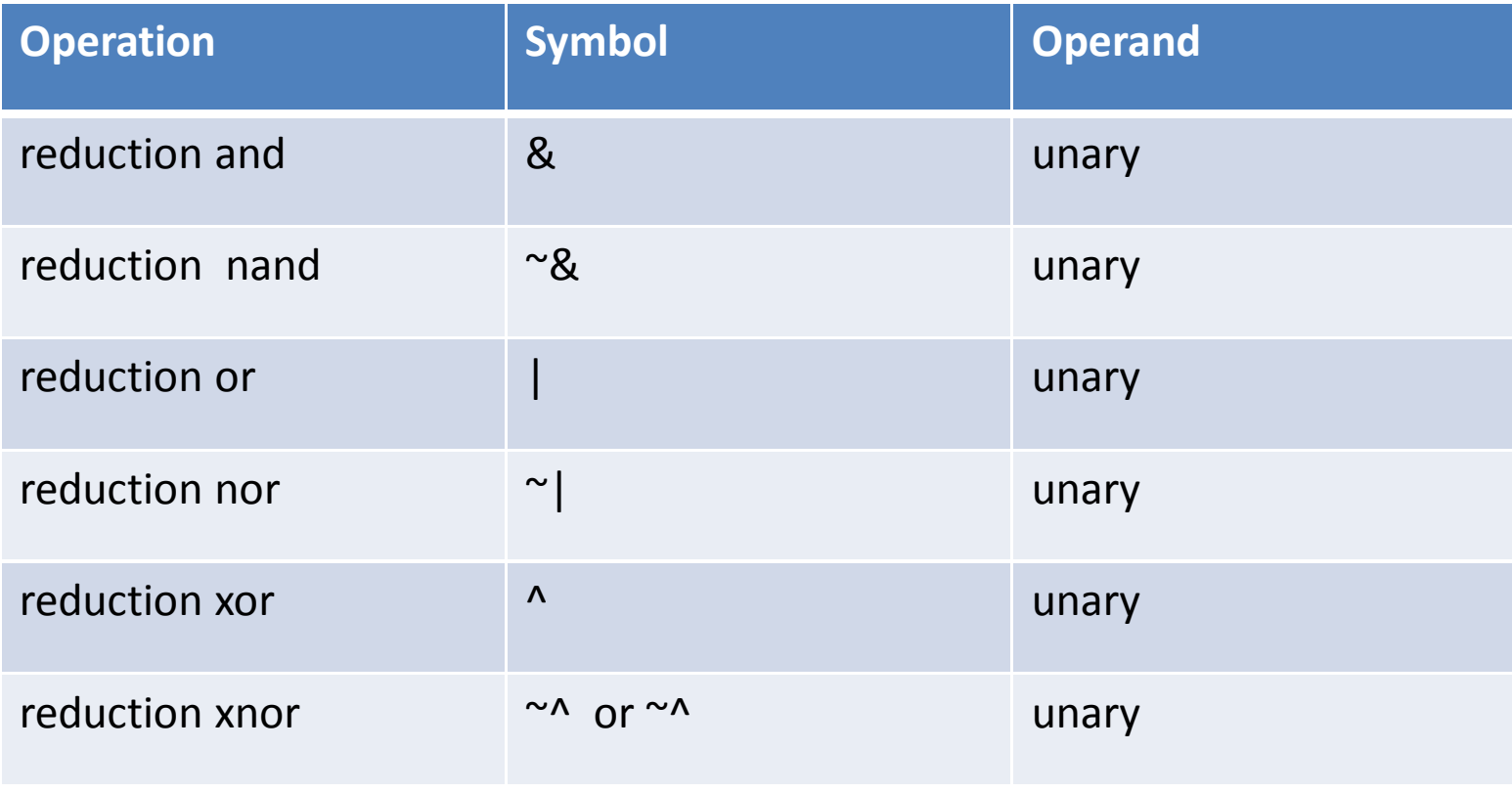

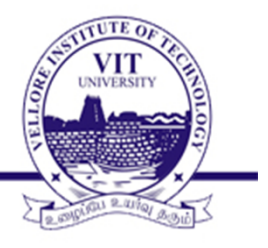

 $x = 5'$ b01100

$$
c = 8x \quad // \quad c = 0 \quad 8 \quad 1818080 \quad c = 0
$$

$$
c = |x| / |c = 0| 1 | 1 | 0 | 0
$$
  $c = 1$ 

$$
c = \lambda x
$$
 //  $c = 0^1 1^1 0^0 0$   $c = 0$ 

### Shift operators

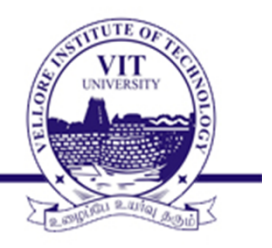

Shift operator can be shift left or shift right

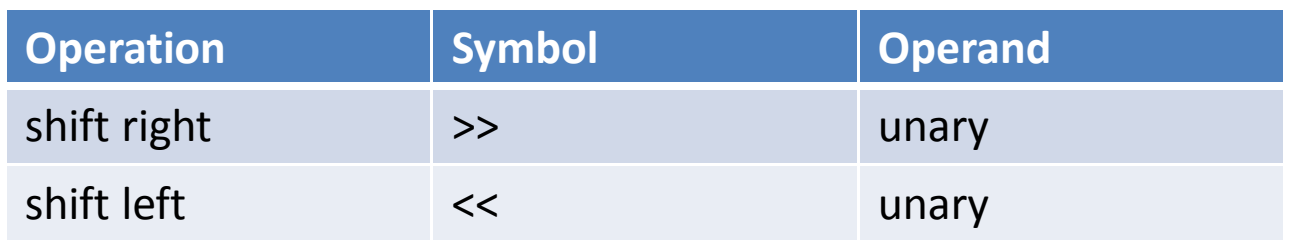

#### Example:

$$
a = 4'b1011;
$$
  
\n $y = a \gg 2;$  //  $y = 4'b0010$ , 0's filled in MSB  
\n $y = a \ll 2;$  //  $y = 4'b1100$ , 0's filled in LSB

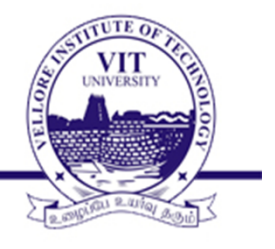

- Concatenation operator is used to append multiple operands.
- The operand must be sized.

a=3'b101; b=3'b111;

$$
y = {a,b};
$$
 //  $y = 6'b101111$   
 $y = {a,b,3'b010};$  //  $y = 9'b101111010$ 

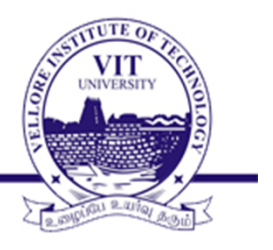

Replication operator is used to concatenate same number.

a=3'b101 b =2'b10

 $y = \{2\{a\}\};$  // result of y is 6'b101101  $y = \{2\{a\}, 2\{b\}\};$  // result of y is 10'b1011011010  $y = \{ 2\{a\}, 2'b10\};$  // result of y is 8'b10110110

## **Conditional operators**

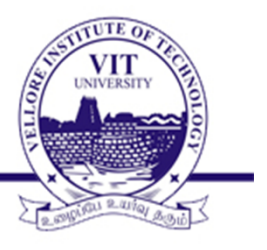

```
Conditional operator ? :
format:
conditional_expr ? true expr : false expr;
eg:
assign out = control ? 11 : 12;
```
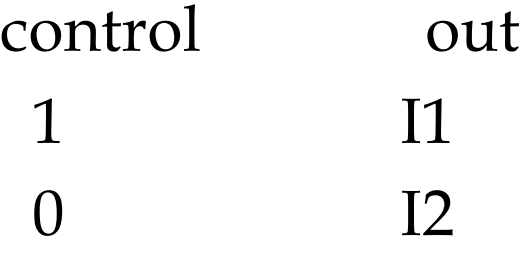

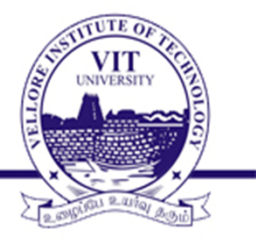

```
module mux_con(out,s0,s1,i);
input s0,s1;
input [3:0]i;
output out;
wire out;
assign out = s1 ? ( s0 ? i[3]:i[2]) : (s0 ? i[1]:i[0]) ;
endmodule
```